.<br>T: 3E9FA9969EF16D0661766E0EA8BD6B9 Владелец: Чанкаев Мурат Хасанович Действителен: с 28.04.2023 до 21.07.2024

## **МИНИСТЕРСТВО НАУКИ И ВЫСШЕГО ОБРАЗОВАНИЯ РОССИЙСКОЙ ФЕДЕРАЦИИ ФЕДЕРАЛЬНОЕ ГОСУДАРСТВЕННОЕ БЮДЖЕТНОЕ ОБРАЗОВАТЕЛЬНОЕ УЧРЕЖДЕНИЕ ВЫСШЕГО ОБРАЗОВАНИЯ «КАРАЧАЕВО-ЧЕРКЕССКИЙ ГОСУДАРСТВЕННЫЙ УНИВЕРСИТЕТ ИМЕНИ У.Д. АЛИЕВА»**

Педагогический факультет

*Кафедра математики и методики ее преподавания*

**УТВЕРЖДАЮ** Декан Арт А.А.Узденова и 03 » июля 2023 г. **OWNER ПЕДАГОГИЧЕСКИЙ** ФАКУЛЬТЕТ

## **Рабочая программа дисциплины**

**Компьютерная графика**

*(наименование дисциплины (модуля)*

Направление подготовки

*44.03.05 Педагогическое образование (с двумя профилями подготовки)*

*(шифр, название направления)*

Направленность (профиль) подготовки *"Начальное образование; информатика"*

> Квалификация выпускника *бакалавр*

> > Форма обучения *Очная/заочная*

*Год начала подготовки - 2023*

Карачаевск, 2023

Составитель: ст.пр. Джанибекова Ф.О.

Рабочая программа дисциплины составлена в соответствии с Федеральным государственным образовательным стандартом высшего образования по направлению подготовки 44.03.05 – Педагогическое образование (с двумя профилями подготовки) утвержденного приказом Министерства образования и науки Российской Федерации от 22.02.2018 № 125, образовательной программой высшего образования по направлению подготовки 44.03.05 – Педагогическое образование (с двумя профилями подготовки), профиль – Начальное образование; информатика; ОП; локальными актами КЧГУ.

Рабочая программа рассмотрена и утверждена на заседании кафедры: математики и методики ее преподавания на 2023-2024\_уч.год

Протокол № 12 от 03.07.2023г.

Зав. кафедрой Дрим А.Х. Дзамыхов

# **СОДЕРЖАНИЕ**

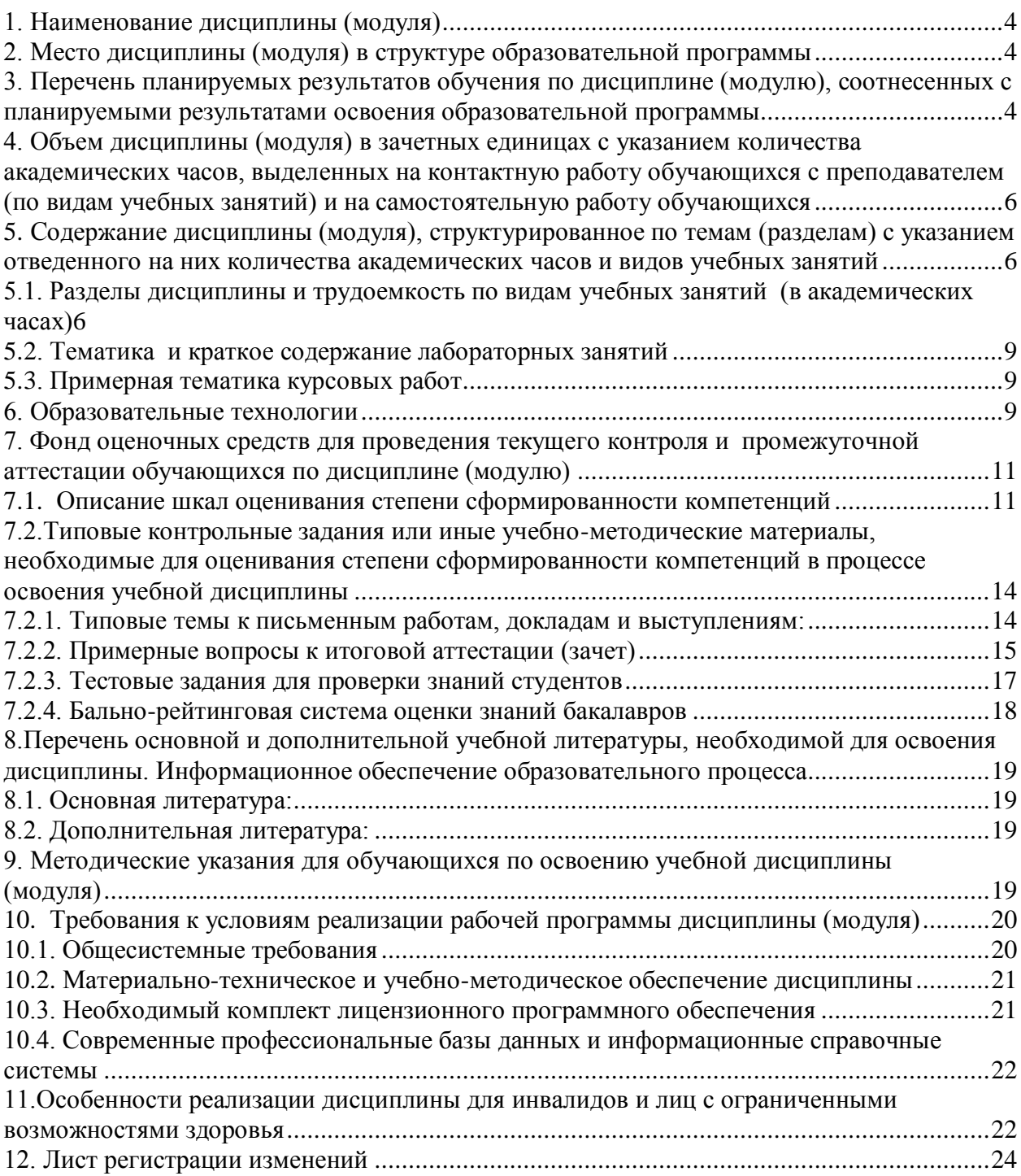

## **1. Наименование дисциплины**(модуля)

### *Компьютерная графика*

**Целью** освоения дисциплины является дать комплексное представление о современных технических и программных средствах компьютерной графики, алгоритмах цветопередачи и сжатия изображений.

### **Для достижения цели ставятся задачи:**

- знакомство с основными понятиями, назначением и областью применения компьютерной графики в педагогической деятельности;
- использование и применение графических редакторов в педагогической деятельности;
- знакомство с методикой преподавания работе с графическими редакторами;
- графическое представление результатов научно-исследовательской деятельности.

Цели и задачи дисциплины определены в соответствии с требованиями Федерального государственного образовательного стандарта высшего образования по направлению подготовки 44.03.05 Педагогическое образование (с двумя профилями подготовки) Направленность (профиль) подготовки "Начальное образование; информатика"(квалификация – «бакалавр»).

## **2. Место дисциплины (модуля) в структуре образовательной программы**

Дисциплина «Компьютерная графика» (Б1.В.ДВ.10.01) относится к дисциплинам по выборучасти, формируемой участниками образовательных отношений.

Дисциплина (модуль) изучается на5 курсе в A(10) семестре.

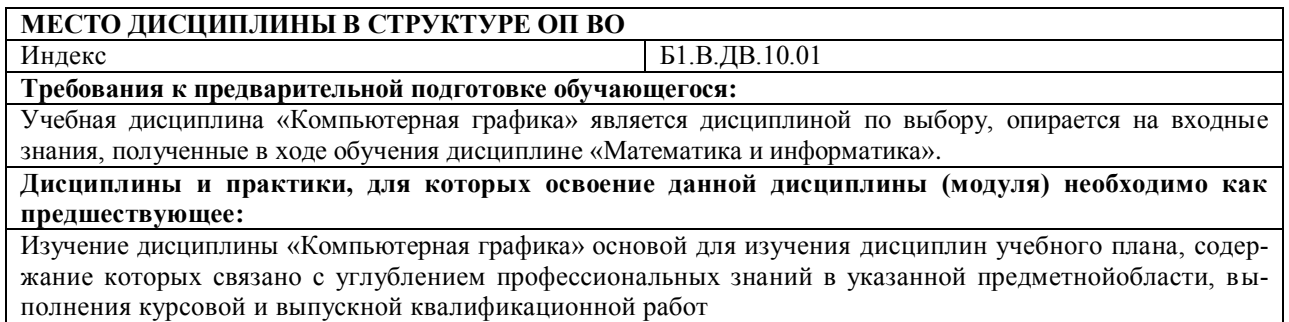

## **3. Перечень планируемых результатов обучения по дисциплине (модулю), соотнесенных с планируемыми результатами освоения образовательной программы**

Процесс изучения дисциплины «Компьютерная графика» направлен на формирование следующих компетенций обучающегося:

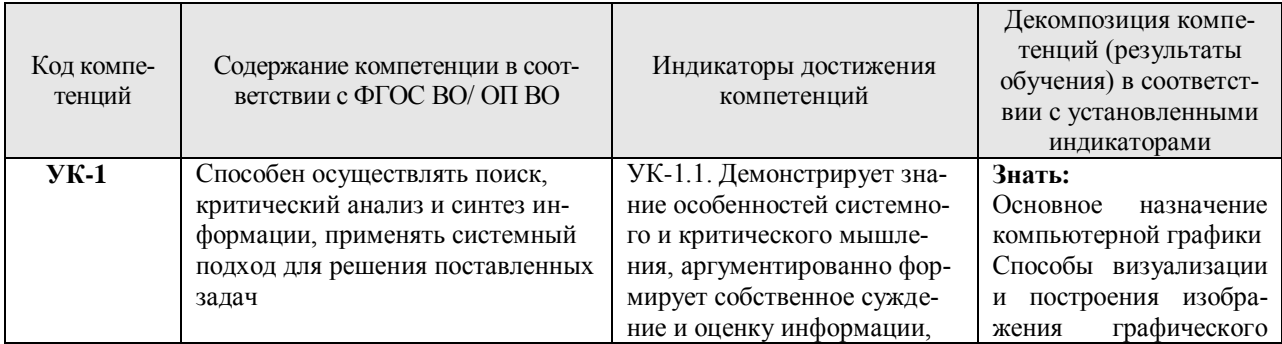

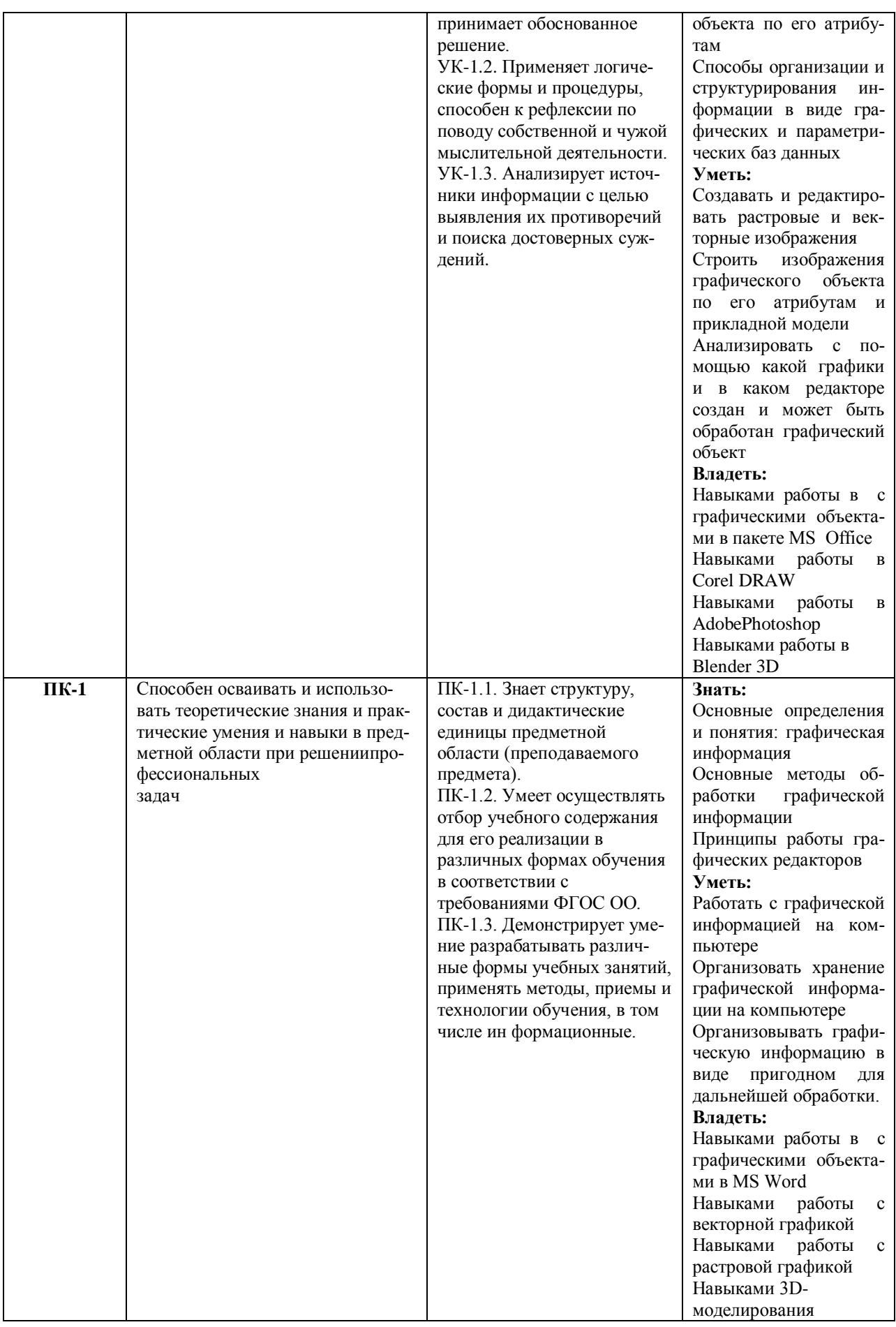

## **4. Объем дисциплины (модуля) в зачетных единицах с указанием количества академических часов, выделенных на контактную работу обучающихся с преподавателем (по видам учебных занятий) и на самостоятельную работу обучающихся**

Общая трудоемкость (объем) дисциплины (модуля) составляет3ЗЕТ, 108академических часа.

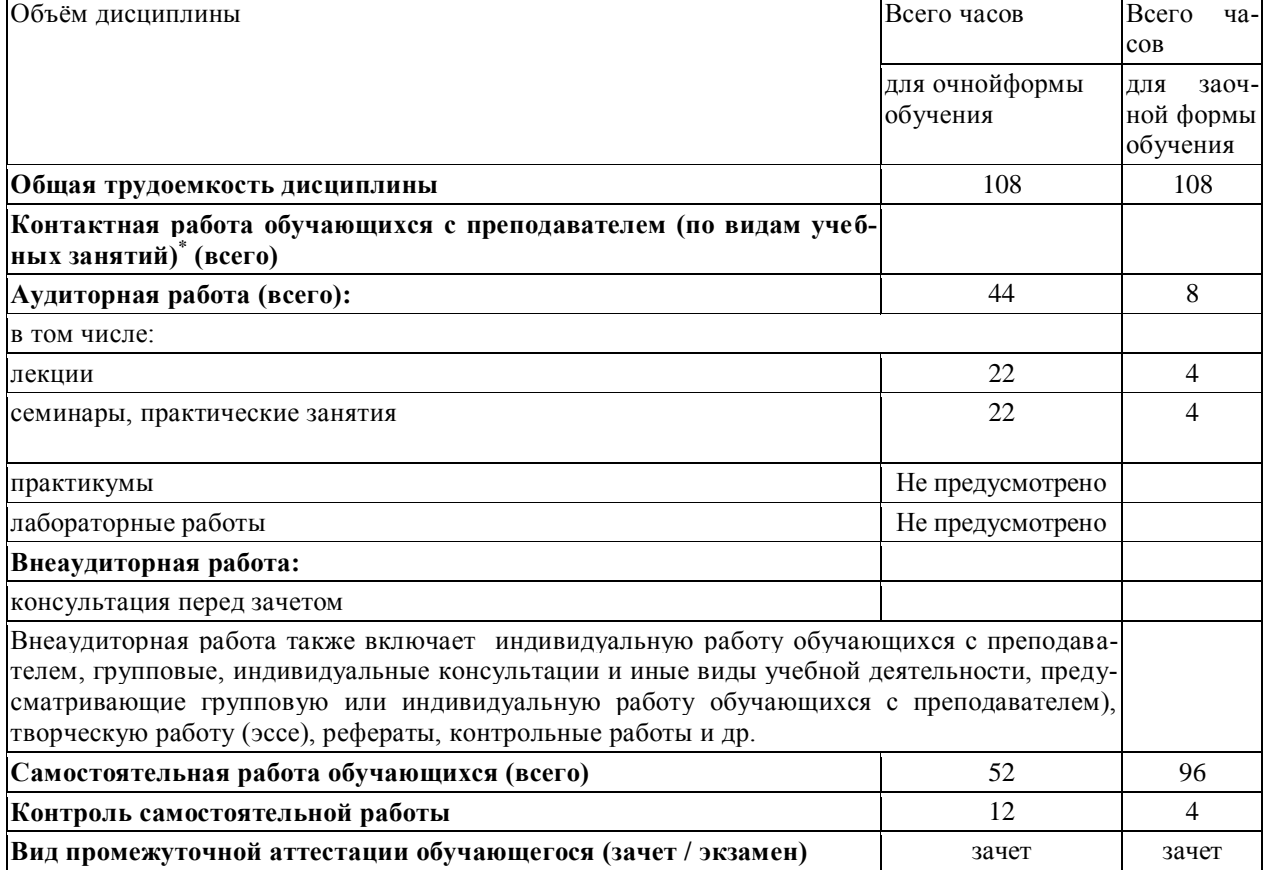

#### **5. Содержание дисциплины (модуля), структурированное по темам (разделам) с указанием отведенного на них количества академических часов и видов учебных занятий**

## *5.1. Разделы дисциплины и трудоемкость по видам учебных занятий (в академических часах)*

Для очной формы обучения

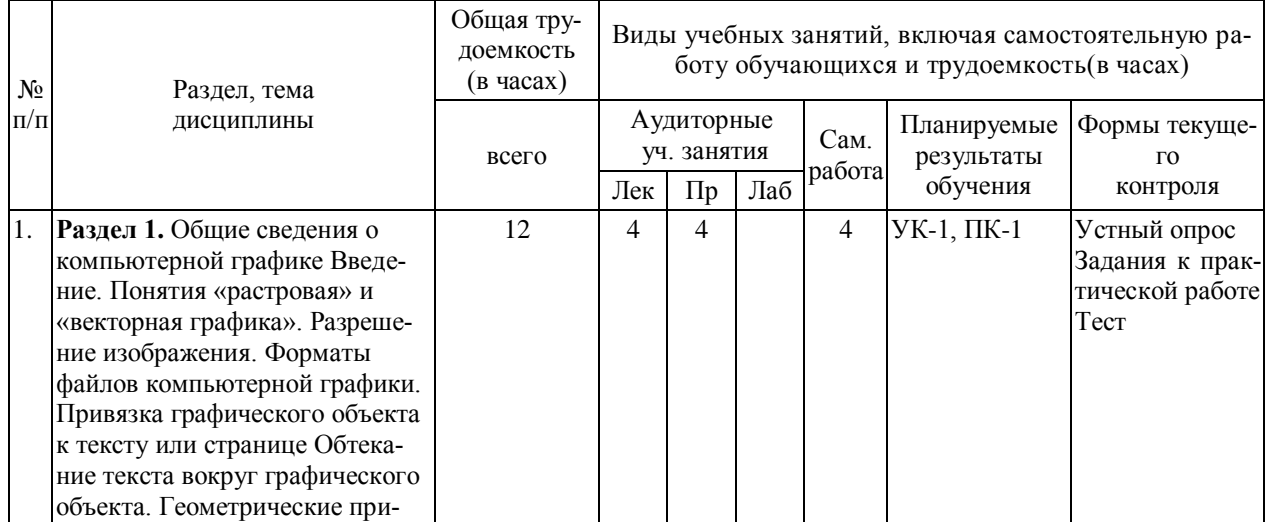

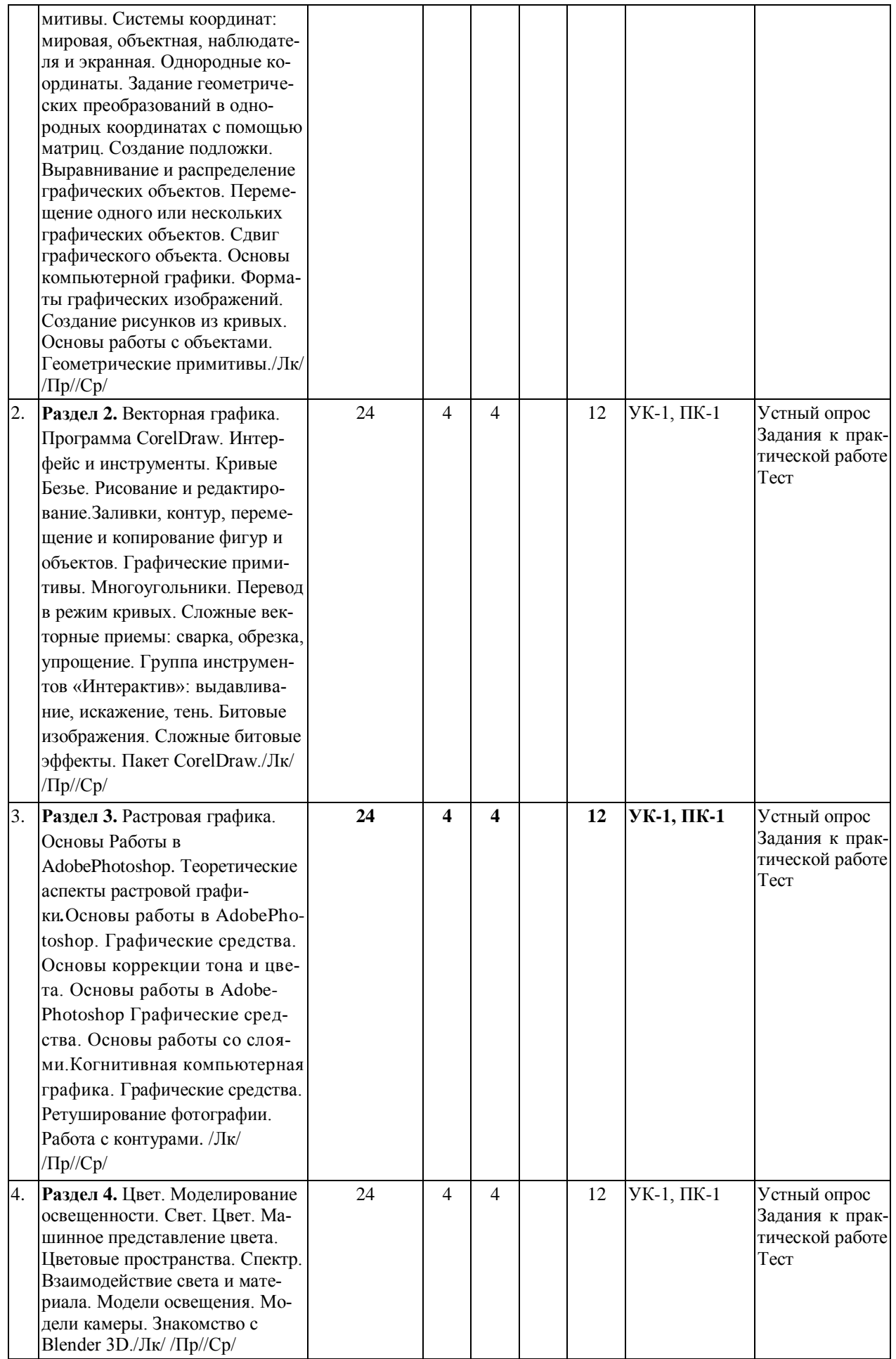

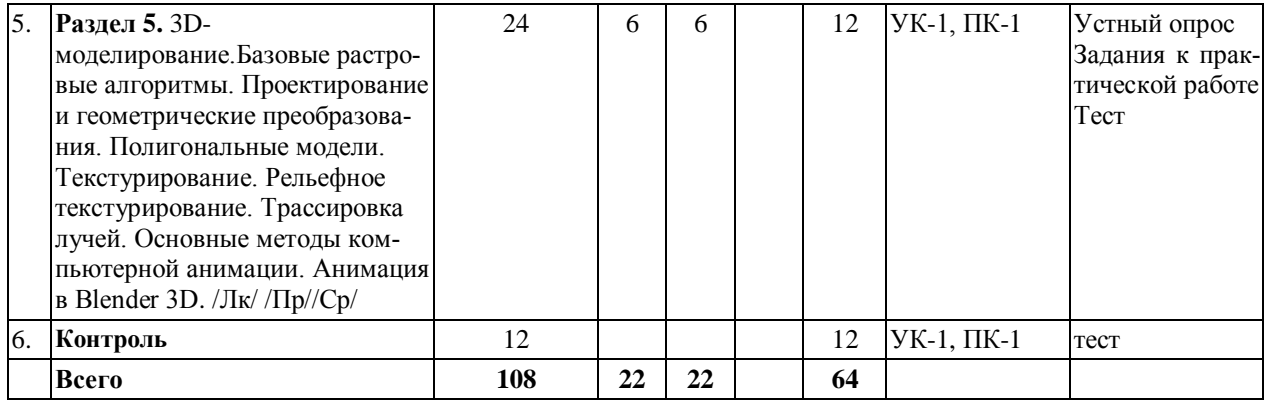

## Для заочной формы обучения

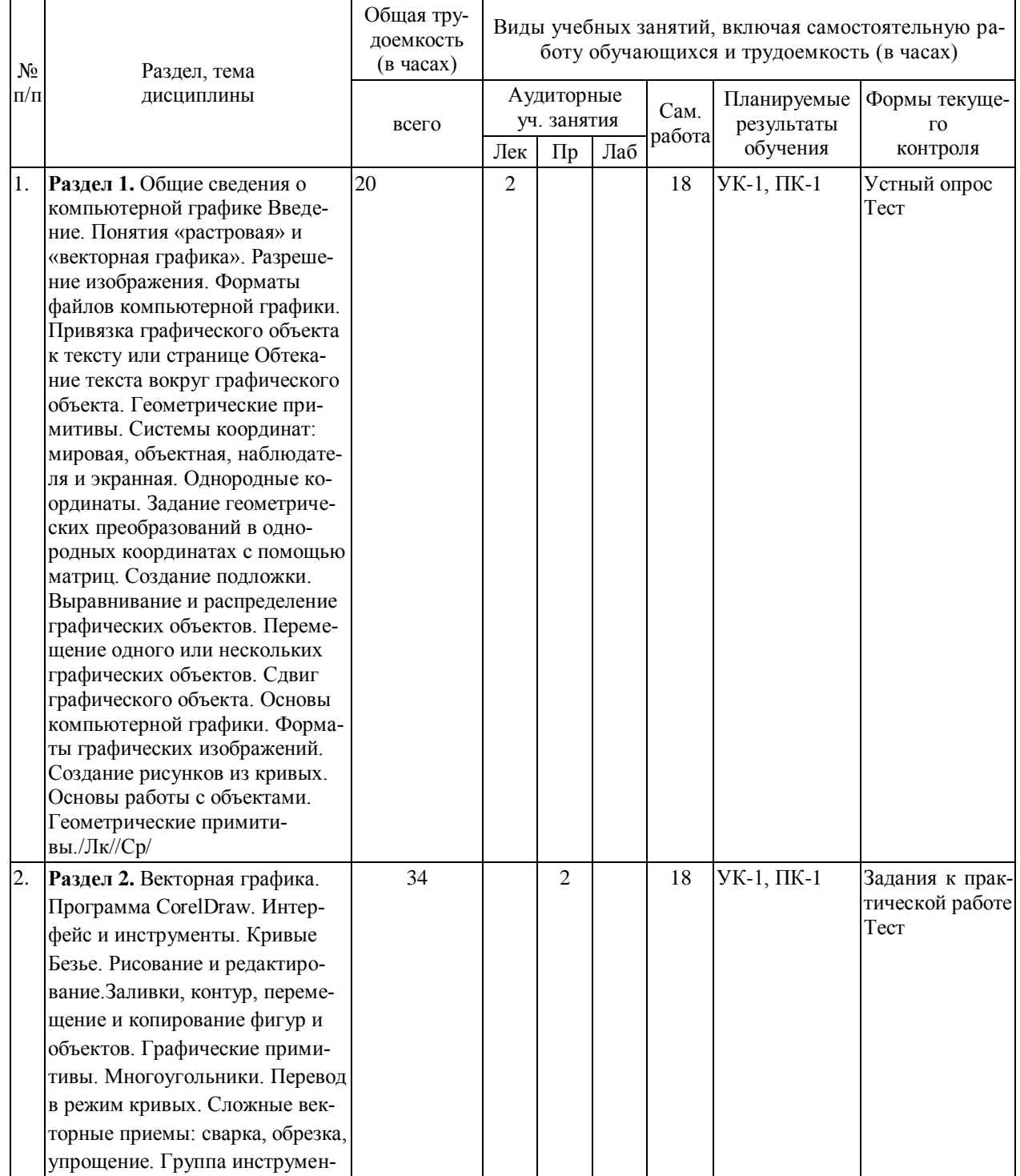

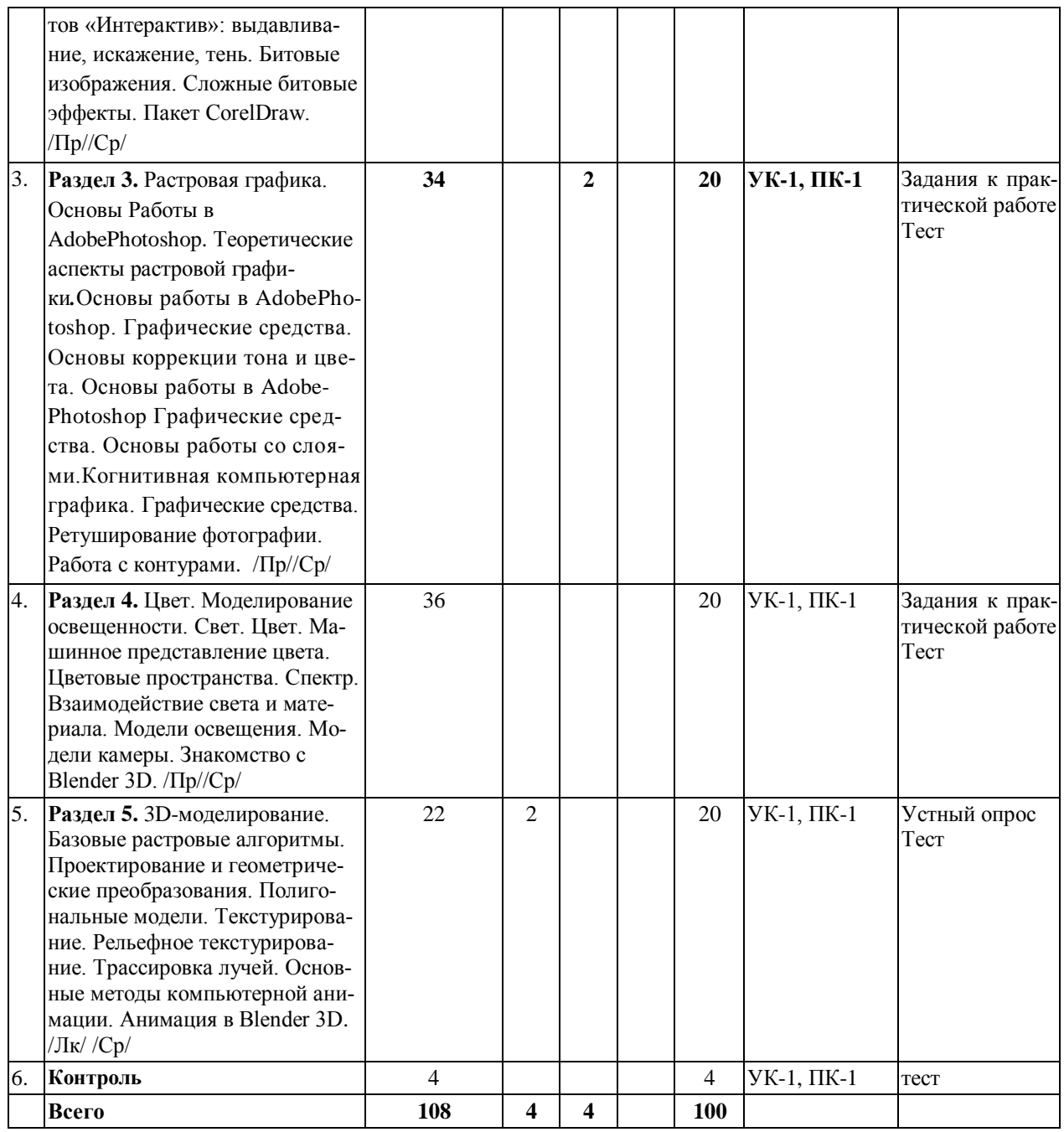

#### *5.2. Тематика лабораторных занятий*

Учебным планом не предусмотрены

#### *5.3. Примерная тематика курсовых работ*

Учебным планом не предусмотрены

### **6. Образовательные технологии**

При проведении учебных занятий по дисциплине используются традиционные и инновационные, в том числе информационные образовательные технологии, включая при необходимости применение активных и интерактивных методов обучения.

Информационные образовательные технологии реализуются в процессе использования электронно-библиотечных систем, электронных образовательных ресурсов и элементов электронного обучения в электронной информационно-образовательной среде для активизации учебного процесса и самостоятельной работы студентов.

Лекция - одна из основных форм организации учебного процесса, представляющая собой устное, монологическое, систематическое, последовательное изложение преподавателем учебного материала. Она предшествует всем другим формам организации учебного процесса, позволяет оперативно актуализировать учебный материал дисциплины. Для повышения эффективности лекций целесообразно воспользоваться следующими рекомендапиями<sup>-</sup>

- четко и ясно структурировать занятие;

- рационально дозировать материал в каждом из разделов;

- использовать простой, доступный язык, образную речь с примерами и сравнениями;

- отказаться, насколько это возможно, от иностранных слов;

- использовать наглядные пособия, схемы, таблицы, модели, графики и т. п.;

- применять риторические и уточняющие понимание материала вопросы;

- обращаться к техническим средствам обучения.

#### Развитие у обучающихся навыков командной работы, межличностной коммуникации, принятия решений и лидерских качеств при проведении учебных занятий.

Практические занятия проводятся в форме групповой дискуссии, «мозговой атаки», решения практических задач и др.

Методические рекомендации по проведению различных видов практических (семинарских) занятий.

#### 1. Обсуждение в группах

Групповое обсуждение какого-либо вопроса направлено на нахождении истины или достижение лучшего взаимопонимания, Групповые обсуждения способствуют лучшему усвоению изучаемого материала.

На первом этапе группового обсуждения перед обучающимися ставится проблема, выделяется определенное время, в течение которого обучающиеся должны подготовить аргументированный развернутый ответ.

Преподаватель может устанавливать определенные правила проведения группового обсуждения:

-задавать определенные рамки обсуждения (например, указать не менее 5.... 10 ошибок):

-ввести алгоритм выработки общего мнения (решения);

-назначить модератора (ведущего), руководящего ходом группового обсуждения.

На втором этапе группового обсуждения вырабатывается групповое решение совместно с преподавателем (арбитром).

Разновидностью группового обсуждения является круглый стол, который проводится с целью поделиться проблемами, собственным видением вопроса, познакомиться с опытом, достижениями.

#### 2. Публичная презентация проекта

Презентация - самый эффективный способ донесения важной информации как в разговоре «один на один», так и при публичных выступлениях. Слайд-презентации с использованием мультимедийного оборудования позволяют эффективно и наглядно представить содержание изучаемого материала, выделить и проиллюстрировать сообщение, которое несет поучительную информацию, показать ее ключевые содержательные пункты. Использование интерактивных элементов позволяет усилить эффективность публичных выступлений.

#### 3. Дискуссия

Как интерактивный метод обучения означает исследование или разбор. Образовательной дискуссией называется целенаправленное, коллективное обсуждение конкретной проблемы (ситуации), сопровождающейся обменом идеями, опытом, суждениями, мнениями в составе группы обучающихся.

Как правило, дискуссия обычно проходит три стадии: ориентация, оценка и консолидация. Последовательное рассмотрение каждой стадии позволяет выделить следующие их особенности.

Стадия ориентации предполагает адаптацию участников дискуссии к самой проблеме, друг другу, что позволяет сформулировать проблему, цели дискуссии; установить правила, регламент дискуссии.

В стадии оценки происходит выступление участников дискуссии, их ответы на возникающие вопросы, сбор максимального объема идей (знаний), предложений, пресечение преподавателем (арбитром) личных амбиций отклонений от темы дискуссии.

Стадия консолидации заключается в анализе результатов дискуссии, согласовании мнений и позиций, совместном формулировании решений и их принятии.

В зависимости от целей и задач занятия, возможно, использовать следующие виды дискуссий: классические дебаты, экспресс-дискуссия, текстовая дискуссия, проблемная дискуссия, ролевая (ситуационная) дискуссия.

### 7. Фонд оценочных средств для проведения текущего контроля и промежуточной аттестации обучающихся по дисциплине (модулю)

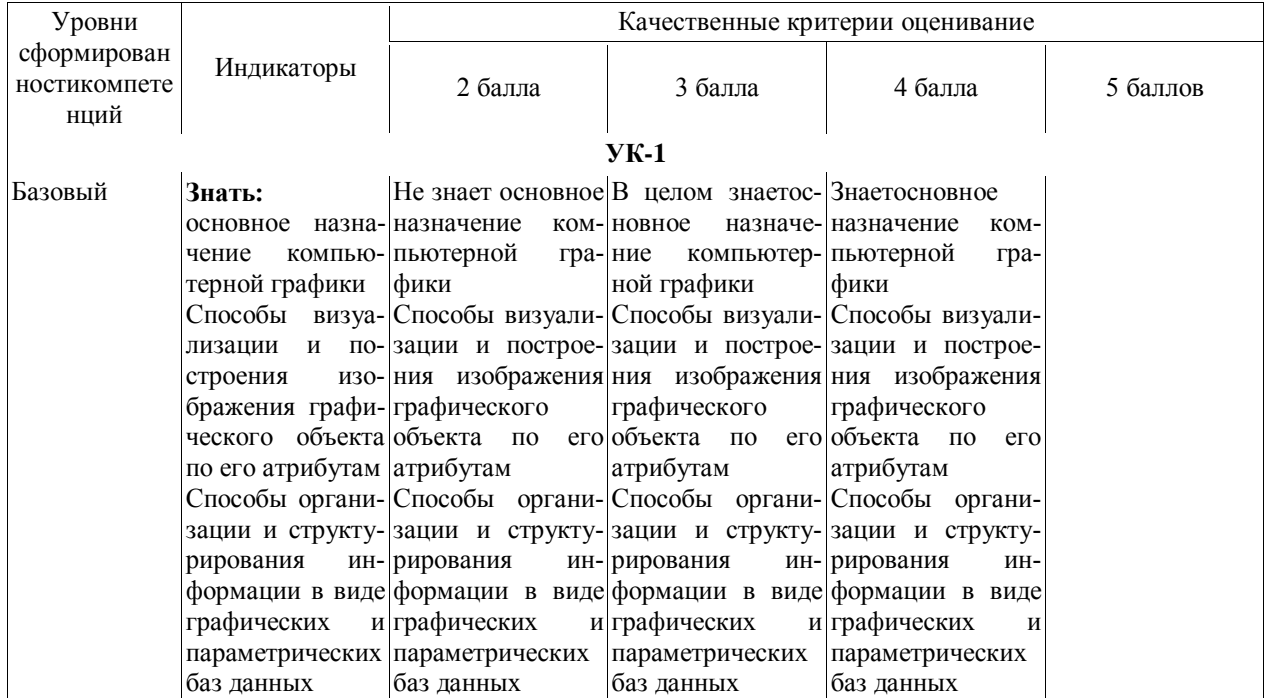

#### 7.1. Описание шкал оиенивания степени сформированности компетенций

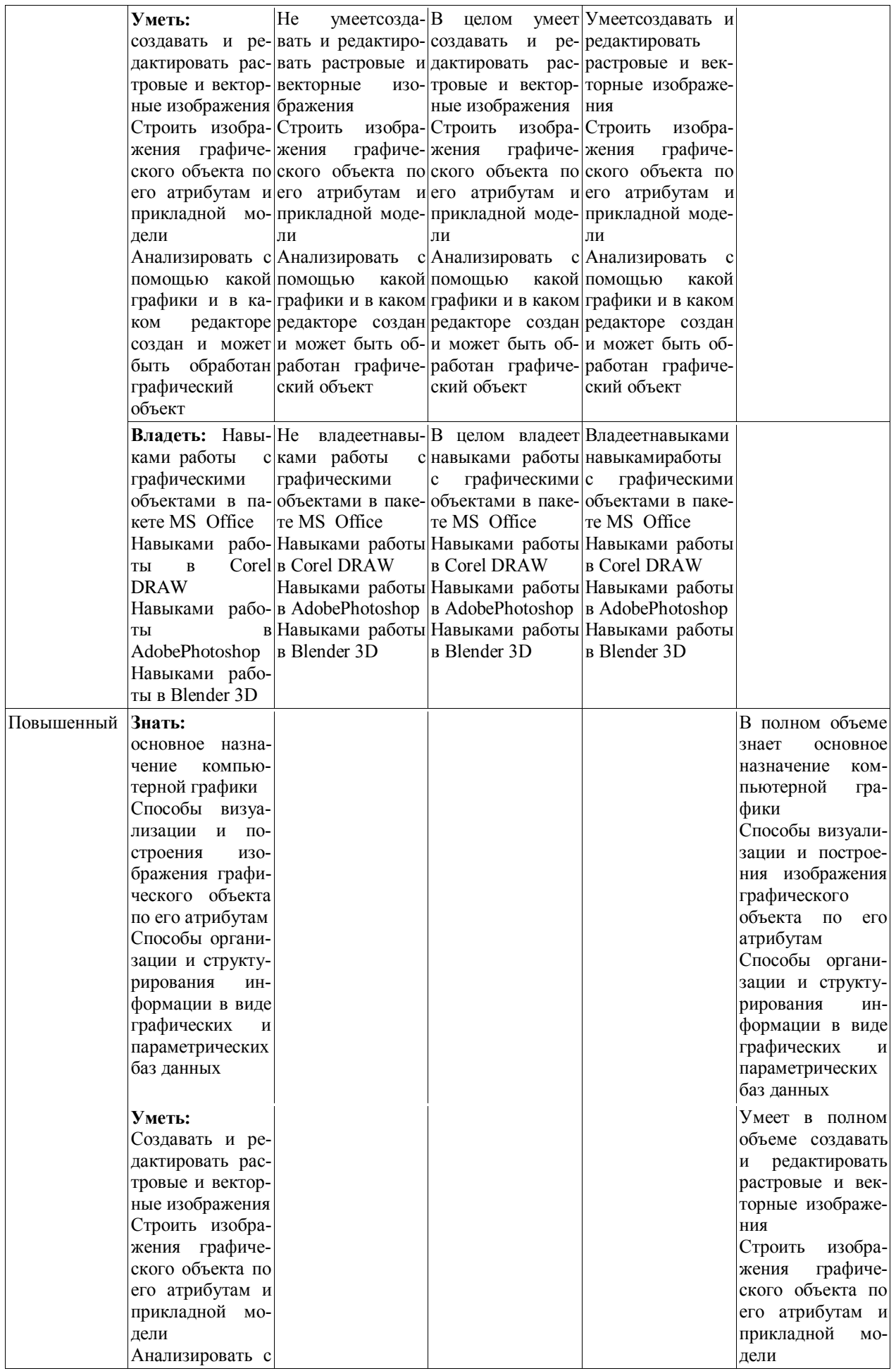

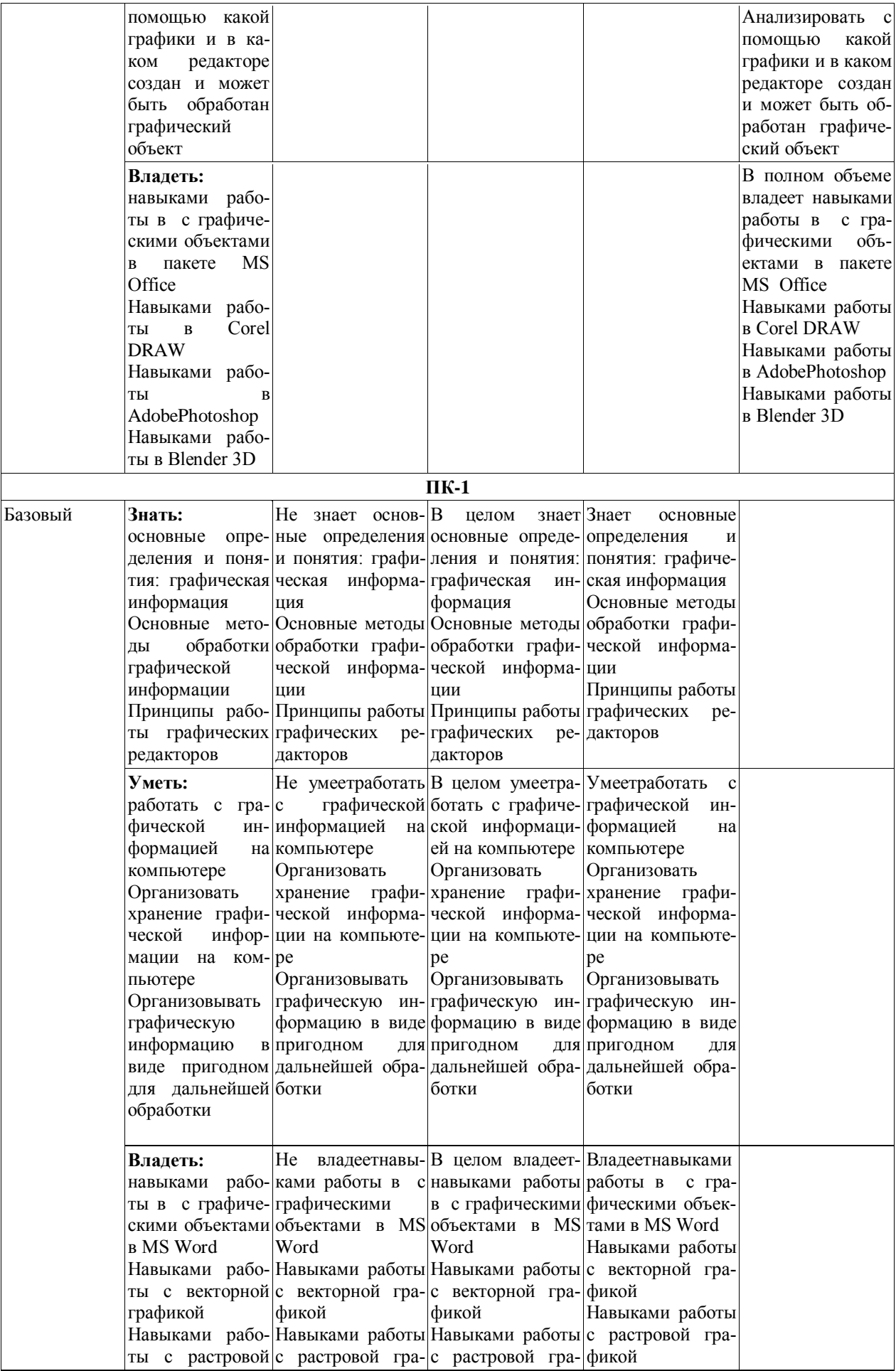

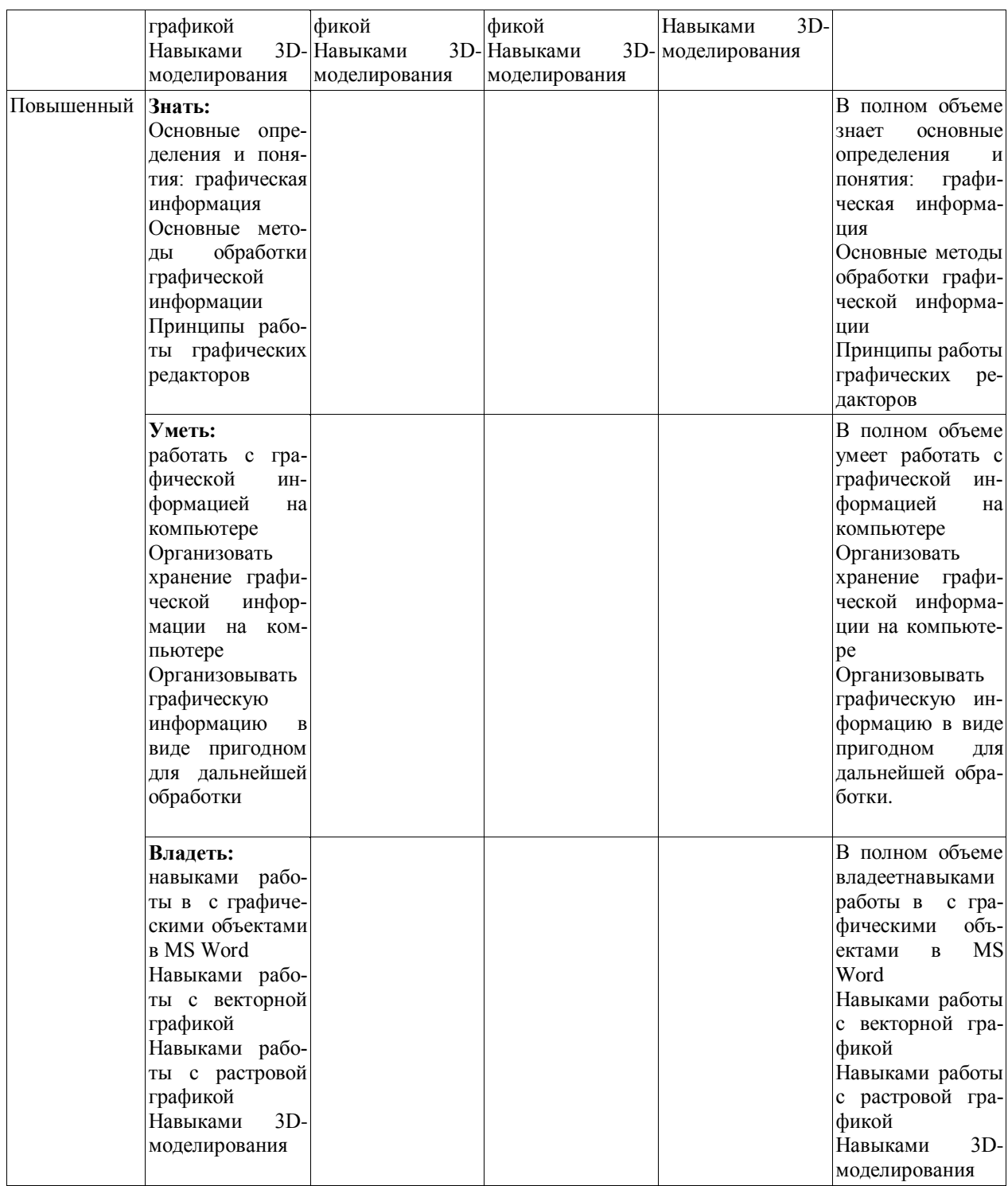

## 7.2. Типовые контрольные задания или иные учебно-методические материалы, необходимые для оценивания степени сформированности компетенций в процессе освоения учебной дисциплины

### 7.2.1. Типовые темы к письменным работам, докладам и выступлениям:

- 1. Возможности Corel DRAW.
- 2. Что может AdobePhotoshop.
- 3. Обзор графических редакторов.
- 4. Компьютерная анимация.
- 5. Сканирование и распознавание изображений.
- 6. Возможности и перспективы развития компьютерной графики.
- 7. Форматы графических файлов.
- 8. Когнитивная компьютерная графика.
- 9. Эффекты с текстом в CorelDraw.
- 10. Эффекты с текстом в Photoshop.
- 11. Работа со слоями в CorellDraw и Photoshop.
- 12. Сравнение технологий окрашивания в CorellDraw и Photoshop.
- 13. Просмотрщики изображений.
- 14. Приспособление рисунка к определенному размеру в Photoshop.
- 15. Эффекты с изображениями в CorelDraw.
- 16. Эффекты с изображениями в Photoshop.
- 17. Редактирование объектов в CorelDraw.
- 18. Редактирование объектов в Photoshop.
- 19. Методическое пособие по работе в Photoshop для дизайнера.
- 20. Разработка методического пособия по работе в Photoshop для фотографа.
- 21. Анализ возможности работы со шрифтами в CorelDraw и Photoshop.
- 22. Возможность обмена графическими данными с другими программами в Corel
	- Draw. Фильтры, используемые для экспорта и импорта файлов.
	- 23. Растровая и объектная графика.
	- 24. Разработка методического пособия по созданию логотипов в CorelDraw.
	- 25. Разработка методического пособия по созданию логотипов в Photoshop.
- 26. Разработка методического пособия для разработчика рекламы (CorelDraw).
- 27. Разработка методического пособия для разработчика рекламы (Photoshop).

### **Критерии оценки доклада, сообщения, реферата:**

Отметка «отлично» за письменную работу, реферат, сообщение ставится, если изложенный в докладе материал:

- отличается глубиной и содержательностью, соответствует заявленной теме;

- четко структурирован, с выделением основных моментов;

- доклад сделан кратко, четко, с выделением основных данных;
- на вопросы по теме доклада получены полные исчерпывающие ответы.

Отметка «хорошо» ставится, если изложенный в докладе материал:

- характеризуется достаточным содержательным уровнем, но отличается недостаточной структурированностью;

- доклад длинный, не вполне четкий;

- на вопросы по теме доклада получены полные исчерпывающие ответы только после наводящих вопросов, или не на все вопросы.

Отметка «удовлетворительно» ставится, если изложенный в докладе материал:

- недостаточно раскрыт, носит фрагментарный характер, слабо структурирован;

- докладчик слабо ориентируется в излагаемом материале;

- на вопросы по теме доклада не были получены ответы или они не были правильными.

Отметка «неудовлетворительно» ставится, если:

- доклад не сделан;

- докладчик не ориентируется в излагаемом материале;

- на вопросы по выполненной работе не были получены ответы или они не были правильными.

#### **7.2.2. Примерные вопросы к итоговой аттестации (зачет)**

- 1. Понятия «растровая» и «векторная графика».
- 2. Разрешение изображения.
- 3. Форматы файлов компьютерной графики.

4. Привязка графического объекта к тексту или странице

5. Геометрические примитивы.

6. Системы координат: мировая, объектная, наблюдателя и экранная. Одно-родные координаты.

7. Задание геометрических преобразований в однородных координатах с по-мощью матриц

8. Создание рисунков из кривых. Основы работы с объектами.

9. Интерфейс и инструменты CorelDraw.

10. Кривые Безье.

11. CorelDraw Рисование и редактирование.

12. CorelDraw. Заливки, контур, перемещение и копирование фигур и объектов.

13. Заливки, контур, перемещение и копирование фигур и объектов.

14. CorelDraw. Многоугольники. Перевод в режим кривых.

15. CorelDraw. Сложные векторные приемы: сварка, обрезка, упрощение. Груп-па инструментов «Интерактив»: выдавливание, искажение, тень.

16. Битовые изображения. Сложные битовые эффекты. Пакет CorelDraw.

17. Теоретические аспекты растровой графики

18. Основы работы в AdobePhotoshop. Графические средства. Основы коррек-ции тона и цвета.

19. AdobePhotoshop.Основы работы со слоями.

20. Когнитивная компьютерная графика.

21. AdobePhotoshop. Графические средства. Ретуширование фотографии. Рабо-та с контурами.

Критерии оценки:

• оценка «зачтено» выставляется студенту, если вопросы раскрыты, изложены логично, без существенных ошибок, показано умение иллюстрировать теоретические положения конкретными примерами, продемонстрировано усвоение ранее изученных вопросов, сформированность компетенций, устойчивость используемых умений и навыков. Допускаются незначительные ошибки;

• оценка «не зачтено» выставляется, если не раскрыто основное содержание учебного материала; обнаружено незнание или непонимание большей или наиболее важной части учебного материала; допущены ошибки в определении понятий, кото-рые не исправлены после нескольких наводящих вопросов; не сформированы компе-тенции, умения и навыки.

#### **Критерии оценки устного ответа на вопросы по дисциплине «Компьютерная графика»:**

 5 баллов - если ответ показывает глубокое и систематическое знание всего программного материала и структуры конкретного вопроса, а также основного содержания и новаций лекционного курса по сравнению с учебной литературой. Студент демонстрирует отчетливое и свободное владение концептуально-понятийным аппаратом, научным языком и терминологией соответствующей научной области. Знание основной литературы и знакомство с дополнительно рекомендованной литературой. Логически корректное и убедительное изложение ответа.

 $\checkmark$  4 - балла - знание узловых проблем программы и основного содержания лекционного курса; умение пользоваться концептуально-понятийным аппаратом в процессе анализа основных проблем в рамках данной темы; знание важнейших работ из списка рекомендованной литературы. В целом логически корректное, но не всегда точное и аргументированное изложение ответа.

 $\checkmark$  3 балла – фрагментарные, поверхностные знания важнейших разделов программы и содержания лекционного курса; затруднения с использованием научно-понятийного аппарата и терминологии учебной дисциплины; неполное знакомство с рекомендованной литературой; частичные затруднения с выполнением предусмотренных программой заданий; стремление логически определенно и последовательно изложить ответ.

 $\checkmark$  2 балла – незнание, либо отрывочное представление о данной проблеме в рамках учебно-программного материала; неумение использовать понятийный аппарат; отсутствие логической связи в ответе.

### 7.2.3. Тестовые задания для проверки знаний студентов

## Примерные тестовые задания.

Вопрос №1: Элементарным объектом, используемым в растровом графическом редакторе, является:

#### Выберите один из вариантов ответа:

- точка экрана (пиксель);
- прямоугольник;
- $\bullet$  KPVT;
- палитра цветов;

### Ответ: 1:

Вопрос №2: Деформация изображения при изменении размера рисунка один из недостатков:

#### Выберите один из вариантов ответа:

- векторной графики;
- растровой графики

#### Ответ: 2:

Вопрос №3: Графика с представлением изображения в виде совокупностей точек называется:

#### Выберите один из вариантов ответа:

- фрактальной;
- растровой;
- векторной:
- прямолинейной.

Ответ: 2;

### Критерии оценки: 22

Количество вопросов в тесте:

Оценка "5" - от 18 до 22 правильных ответов.

Оценка "4" - от 12 до 18 правильных ответов.

Оценка "3" - от 10 до 12 правильных ответов.

Оценка "2" - меньше 7 правильных ответов

#### 7.2.4.Бально-рейтинговая система оценки знаний бакалавров

Согласно Положения о балльно-рейтинговой системе оценки знаний бакалавров баллы выставляются в соответствующих графах журнала (см. «Журнал учета балльнорейтинговых показателей студенческой группы») в следующем порядке:

«Посещение» - 2 балла за присутствие на занятии без замечаний со стороны преподавателя; 1 балл за опоздание или иное незначительное нарушение дисциплины; 0 баллов за пропуск одного занятия (вне зависимости от уважительности пропуска) или опоздание более чем на 15 минут или иное нарушение дисциплины.

«Активность» - от 0 до 5 баллов выставляется преподавателем за демонстрацию студентом знаний во время занятия письменно или устно, за подготовку домашнего задания, участие в дискуссии на заданную тему и т.д., то есть за работу на занятии. При этом преподаватель должен опросить не менее 25% из числа студентов, присутствующих на практическом занятии.

«Контрольная работа» или «тестирование» - от 0 до 5 баллов выставляется преподавателем по результатам контрольной работы или тестирования группы, проведенных во внеаудиторное время. Предполагается, что преподаватель по согласованию с деканатом проводит подобные мероприятия по выявлению остаточных знаний студентов не реже одного раза на каждые 36 часов аудиторного времени.

«Отработка» - от 0 до 2 баллов выставляется за отработку каждого пропущенного лекционного занятия и от 0 до 4 баллов может быть поставлено преподавателем за отработку студентом пропуска одного практического занятия или практикума. За один раз можно отработать не более шести пропусков (т.е., студенту выставляется не более 18 баллов, если все пропущенные шесть занятий являлись практическими) вне зависимости от уважительности пропусков занятий.

«Пропуски в часах всего» - количество пропущенных занятий за отчетный период умножается на два (1 занятие=2 часам) (заполняется делопроизводителем деканата).

«Пропуски по неуважительной причине» - графа заполняется делопроизводителем деканата.

«Попуски по уважительной причине» - графа заполняется делопроизводителем деканата.

«Корректировка баллов за пропуски» - графа заполняется делопроизводителем деканата.

«Итого баллов за отчетный период» - сумма всех выставленных баллов за данный период (графа заполняется делопроизводителем деканата).

#### **Таблица перевода балльно-рейтинговых показателей в отметки традиционной системы оценивания**

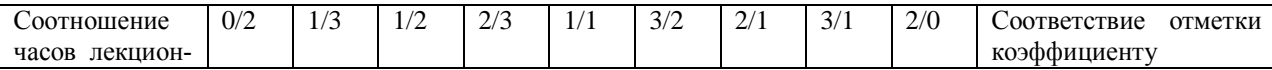

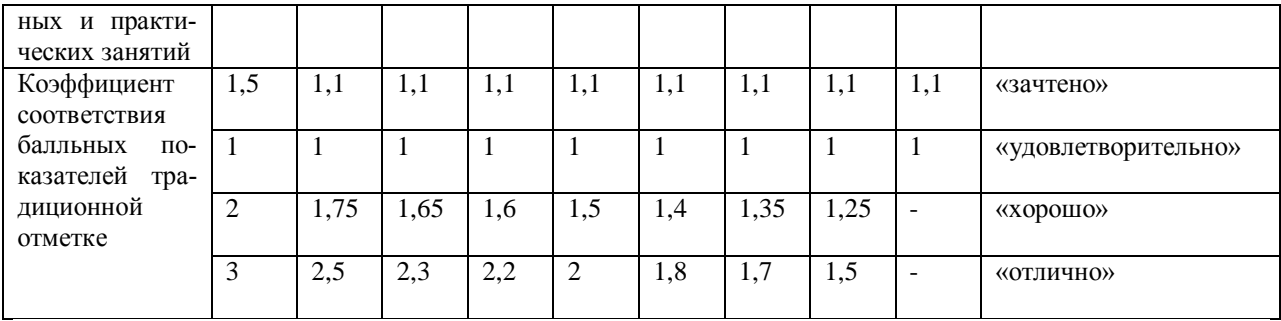

Необходимое количество баллов для выставления отметок («зачтено», «удовлетворительно», «хорошо», «отлично») определяется произведением реально проведенных аудиторных часов (n) за отчетный период на коэффициент соответствия в зависимости от соотношения часов лекционных и практических занятий согласно приведенной таблице.

«Журнал учета балльно-рейтинговых показателей студенческой группы» заполняется преподавателем на каждом занятии.

В случае болезни или другой уважительной причины отсутствия студента на занятиях, ему предоставляется право отработать занятия по индивидуальному графику.

Студенту, набравшему количество баллов менее определенного порогового уровня, выставляется оценка "неудовлетворительно" или "незачтено". Порядок ликвидации задолженностей и прохождения дальнейшего обучения регулируется на основе действующего законодательства РФ и локальных актов КЧГУ.

Текущий контроль по лекционному материалу проводит лектор, по практическим занятиям – преподаватель, проводивший эти занятия. Контроль может проводиться и совместно.

### **8.Перечень основной и дополнительной учебной литературы, необходимой для освоения дисциплины. Информационное обеспечение образовательного процесса**

#### *8.1. Основная литература:*

- 1. Баранов, С.Н. Основы компьютерной графики : учебное пособие / С.Н. Баранов, С.Г. Толкач. - Красноярск : СФУ, 2018. - 88 с. - ISBN 978-5-7638-3968-5. - URL: [https://znanium.com/catalog/product/1032167–](https://znanium.com/catalog/product/1032167) Режим доступа: по подписке. - Текст: электронный.
- 2. Говорова, С. В. Инженерная и компьютерная графика: учебное пособие / С. В. Говорова, И. А. Калмыков; Северо-Кавказский федеральный университет. — Ставрополь: СКФУ, 2016. — 165 с. - URL: [https://e.lanbook.com/book/155191—](https://e.lanbook.com/book/155191) Режим доступа: для авториз. пользователей. - Текст: электронный.
- 3. Зеленый, П. В. Инженерная графика. Практикум: учебное пособие / П.В. Зеленый ,Е.И. Белякова ; под редакцией П.В. Зеленого . - Москва :ИНФРАМ Издательский Дом, Нов. знание, 2012. - 303 с. -ISBN 978-5-16-005178-9. -URL: https://znanium.com/catalog/product/240288- Режим доступа: по подписке. - Текст: электронный.
- 4. Ткаченко, Г. И. Компьютерная графика: учебное пособие / Г.И. Ткаченко.- Таганрог: Ростов –на-Дону: Издательство ЮФУ, 2016. - 94 с.: ISBN 978-5-9275-2201-9. - URL:– Режим доступа: по подписке. - Текст: электронный.

#### *8.2. Дополнительная литература:*

1. Буланже, Г. В. Инженерная графика. Проецирование геометрических тел : учебное пособие / Г. В. Буланже, И. А. Гущин, В. А. Гончарова. - 3-е изд. - Москва : КУРС : ИНФРА-М, 2020. - 184 с. - ISBN 978-5-905554-86-5. - URL: <https://znanium.com/catalog/product/1024062> (дата обращения: 25.04.2021). – Режим доступа: по подписке.- Текст: электронный.

- 2. Гривцов, В. В. Инженерная графика, краткий курс лекций: учебное пособие /В.В. Гривцов . - Таганрог: Ростов-на-Дону: Издательство ЮФУ, 2016. -100 с.-ISBN 978-5-9275-2285-9. - URL: <https://znanium.com/catalog/product/996924> (дата обращения: 25.04.2021). – Режим доступа: по подписке.- Текст: электронный.
- 3. Колесниченко, Н. М. Инженерная и компьютерная графика: учебное пособие / Н. М. Колесниченко , Н. Н. Черняева . - Вологда: Инфра1Инженерия, 2018. - 236 с.- ISBN 978-5-9729-0199-9. - URL: <https://znanium.com/catalog/product/989265> (дата обращения: 25.04.2021). – Режим доступа: по подписке. - Текст: электронный.

## **5. Методические указания для обучающихся по освоению учебной дисциплины (модуля)**

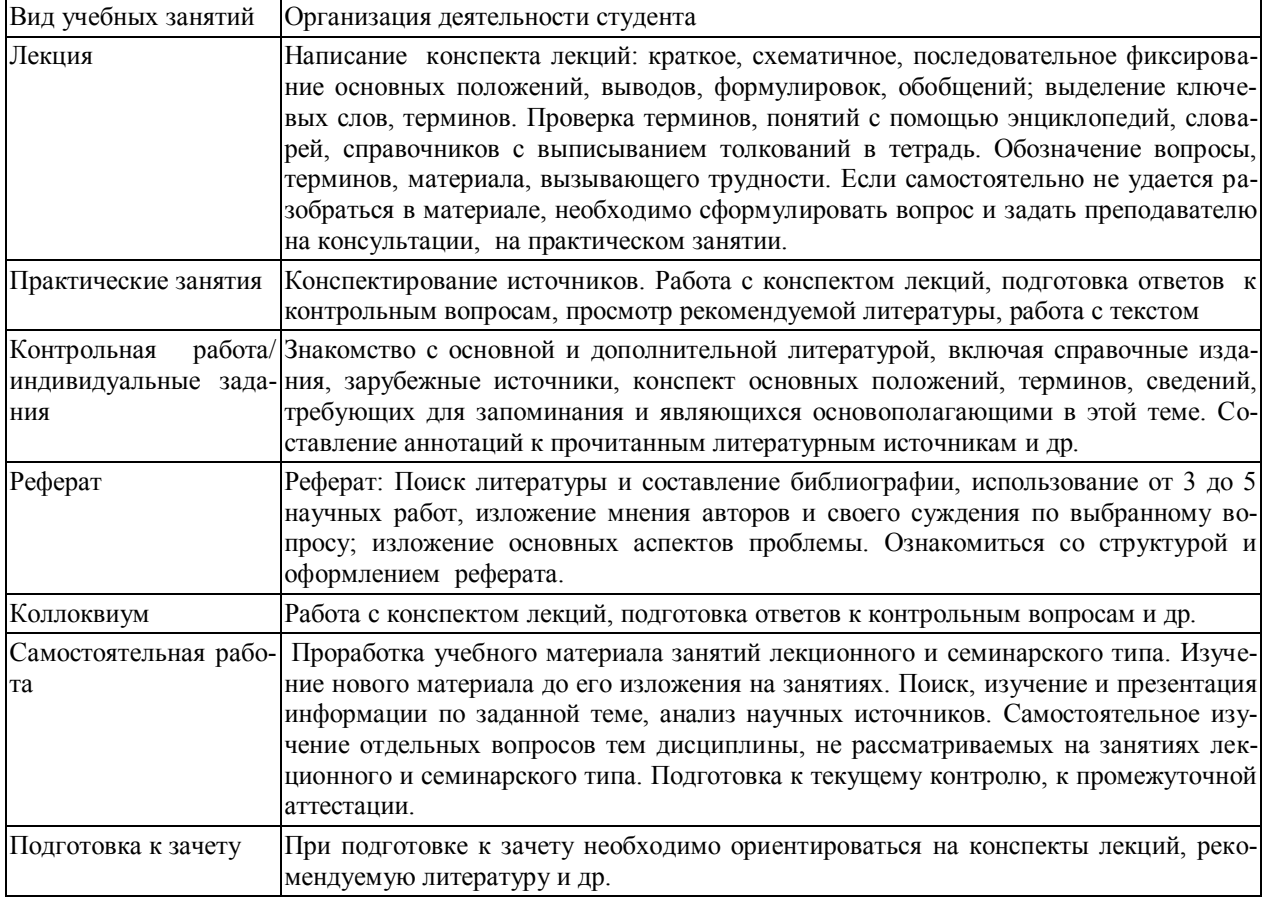

#### **10. Требования к условиям реализации рабочей программы дисциплины (модуля)**

#### *10.1. Общесистемные требования*

*Электронная информационно-образовательная среда ФГБОУ ВО «КЧГУ»*

[http://kchgu.ru-](http://kchgu.ru/) адрес официального сайта университета [https://do.kchgu.ru-](https://do.kchgu.ru/) электронная информационно-образовательная среда КЧГУ

| Учебный год      | Наименование документа с указанием реквизитов                          | Срок действия до-   |
|------------------|------------------------------------------------------------------------|---------------------|
|                  |                                                                        | кумента             |
| 2023 / 2024      | Договор №915 ЭБС ООО «Знаниум» от 12.05.2023г.                         | от 12.05.2023 г. до |
| учебный год      | Действует до 15.05.2024г.                                              | 15.05.2024r.        |
|                  | Электронно-библиотечная система «Лань». Договор №                      | Бессрочный          |
|                  | СЭБ НВ-294 от 1 декабря 2020 года.                                     |                     |
| 2023 /2024 учеб- | Электронная библиотека КЧГУ (Э.Б.). Положение об ЭБ                    | Бессрочный          |
| ный год          | утверждено Ученым советом от 30.09.2015г. Протокол                     |                     |
|                  | $N2$ 1). Электронный адрес: https: kchgu.ru/biblioteka -               |                     |
|                  | kchgu/                                                                 |                     |
| 2023 / 2024      | Электронно-библиотечные системы:                                       |                     |
| учебный год      | Научная электронная библиотека «ELIBRARY.RU» -                         |                     |
|                  | https://www.elibrary.ru. Лицензионное<br>соглашение                    |                     |
|                  | №15646 от 01.08.2014г. Бесплатно.                                      | Бессрочно           |
|                  | $(H\Im B)$<br>Национальная электронная библиотека<br>$\qquad \qquad -$ |                     |
|                  | https://rusneb.ru. Договор №101/НЭБ/1391<br><b>OT</b>                  |                     |
|                  | 22.03.2016г. Бесплатно.                                                |                     |
|                  | Электронный ресурс «Polred.com Обзор СМИ» -                            |                     |
|                  | https://polpred.com. Соглашение. Бесплатно.                            |                     |

*Электронно-библиотечные системы (электронные библиотеки)* 

#### *10.2. Материально-техническое и учебно-методическое обеспечение дисциплины*

Занятия проводятся в учебная аудитории для проведения занятий лекционного, семинарского и практического типа, лабораторных работ, курсового проектирования (выполнения курсовых работ), групповых и индивидуальных консультаций, текущего контроля и промежуточной аттестации, занятий по практикам, находящейся по адресу 369200, Карачаево-Черкесская республика, г. Карачаевск, ул. Ленина, 29. Учебный корпус № 4, , ауд. 216

Материально-техническое обеспечение аудитории:

Специализированная мебель: столы ученические, стулья, доска.

Технические средства обучения: Персональные компьютеры с подключением к информационно-телекоммуникационной сети «Интернет» и обеспечением доступа в электронную информационно-образовательную среду университета 10 шт. Учебнонаглядные пособия (в электронном виде); экран, проектор.

#### *10.3. Необходимый комплект лицензионного программного обеспечения*

1. Microsoft Windows (Лицензия № 60290784, бессрочная),

2. Microsoft Office (Лицензия № 60127446, бессрочная),

3. ABBY FineReader (лицензия №FCRP-1100-1002-3937), бессрочная,

4. Calculate Linux (внесён в ЕРРП Приказом Минкомсвязи № 665 от 30.11.2018-2020), бессрочная,

5. Google G Suite for Education (IC: 01i1p5u8), бессрочная,

6. Kasрersky Endрoint Security (Лицензия № 1CE2-230131-040105-990-2679), с 31.01.2023 по 03.03.2025 г.

7. Система поиска заимствований в текстах «Антиплагиат ВУЗ» (КОНТРАКТ №0379400000323000002/1 от 27.02.2023 г.);

8. Информационно-правовая система «Информио» (Договор № НК 2846 от  $18.01.2023$   $\Gamma$ .).

#### 10.4. Современные профессиональные базы данных и информационные справочные системы

#### Современные профессиональные базы данных

1. Федеральный портал «Российское образование»- https://edu.ru/documents/

2. Единая коллекция цифровых образовательных ресурсов (Единая коллекция ЦОР)  $-$  http://school-collection.edu.ru/

3. Базы данных Scopus издательства Elsevirhttp://www.scopus.com/search/form.uri?display=basic.

### Информационные справочные системы

1. Портал Федеральных государственных образовательных стандартов высшего образования - http://fgosvo.ru.

2. Федеральный центр информационно-образовательных ресурсов (ФЦИОР) http://edu.ru.

3. Единая коллекция цифровых образовательных ресурсов (Единая коллекция ЦОР) - http://school-collection.edu.ru.

4. Информационная система «Елиное окно лоступа к образовательным ресурсам» (ИС «Единое окно») – http://window/edu.ru.

5. Информационная система «Информио».

#### 11. Особенности реализации лисциплины для инвалилов и лиц с ограниченны-МИ ВОЗМОЖНОСТЯМИ ЗДОРОВЬЯ

В группах, в состав которых входят студенты с ОВЗ, в процессе проведения учебных занятий созлается гибкая, вариативная организационно-метолическая система обучения, адекватная образовательным потребностям данной категории обучающихся, которая позволяет не только обеспечить преемственность систем общего (инклюзивного) и высшего образования, но и будет способствовать формированию у них компетенций, предусмотренных ФГОС ВО, ускорит темпы профессионального становления, а также будет способствовать их социальной адаптации.

В процессе преподавания учебной дисциплины создается на каждом занятии толерантная социокультурная среда, необходимая для формирования у всех обучающихся гражданской, правовой и профессиональной позиции соучастия, готовности к полноценному общению, сотрудничеству, способности толерантно воспринимать социальные, личностные и культурные различия, в том числе и характерные для обучающихся с ОВЗ.

Посредством совместной, индивидуальной и групповой работы формируется у всех обучающихся активная жизненная позиции и развитие способности жить в мире разных людей и идей, а также обеспечивается соблюдение обучающимися их прав и свобод и признание права другого человека, в том числе и обучающихся с ОВЗ на такие же права.

В группах, в состав которых входятобучающиеся с ОВЗ, в процессе учебных занятий используются технологии, направленные на диагностику уровня и темпов профессионального становления обучающихся с ОВЗ, а также технологии мониторинга степени успешности формирования у них компетенций, предусмотренных ФГОС ВО при изучении данной учебной дисциплины, используя с этой целью специальные оценочные материалы и формы проведения промежуточной и итоговой аттестации, специальные технические средства, предоставляя обучающимся с ОВЗ дополнительное время для подготовки ответов, привлекая тьютеров).

Материально-техническая база для реализации программы:

1. Мультимедийные средства:

- интерактивные доски «SmartBoarfd», «Toshiba»;
- экраны проекционные на штативе 280\*120;
- мультимедиа-проекторы Epson, Benq, Mitsubishi, Aser;
- 2.Презентационное оборудование:
- радиосистемы AKG, Shure, Quik;
- видеокомплектыMicrosoft, Logitech;
- микрофоны беспроводные;
- класс компьютерный мультимедийный на 21 мест;
- ноутбукиAser, Toshiba, Asus, HP;

Наличие компьютерной техники и специального программного обеспечения: имеются рабочие места, оборудованные рельефно-точечными клавиатурами (шрифт Брайля), программное обеспечение NVDA с функцией синтезатора речи, видеоувеличителем, клавиатурой для лиц с ДЦП, роллером Распределение специализированного оборудования.

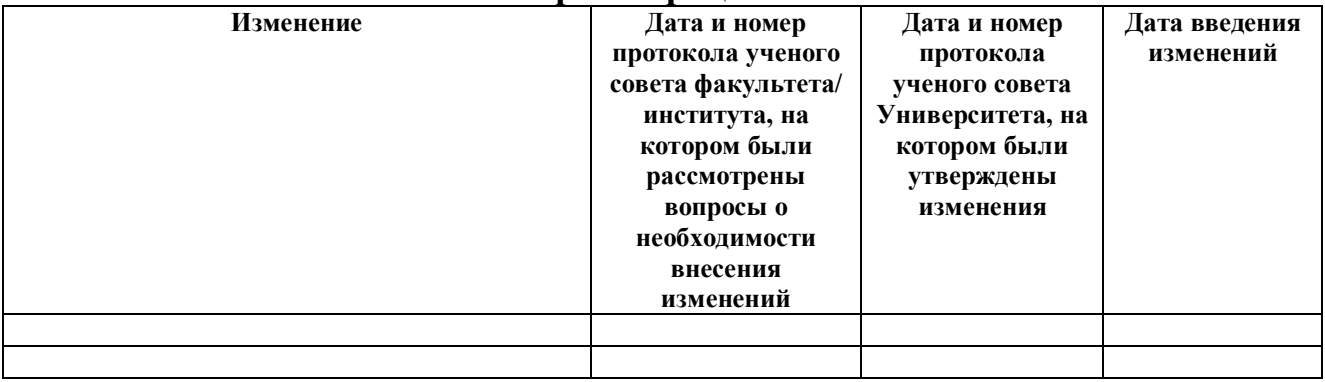

# **12. Лист регистрации изменений**